# **General Ledger Account Maintenance**

General ledger account maintenance includes adding a general ledger account, changing information for an existing general ledger account, and making a general ledger account inactive. The three maintenance tasks are covered in detail on the following pages, including *QBO* windows.

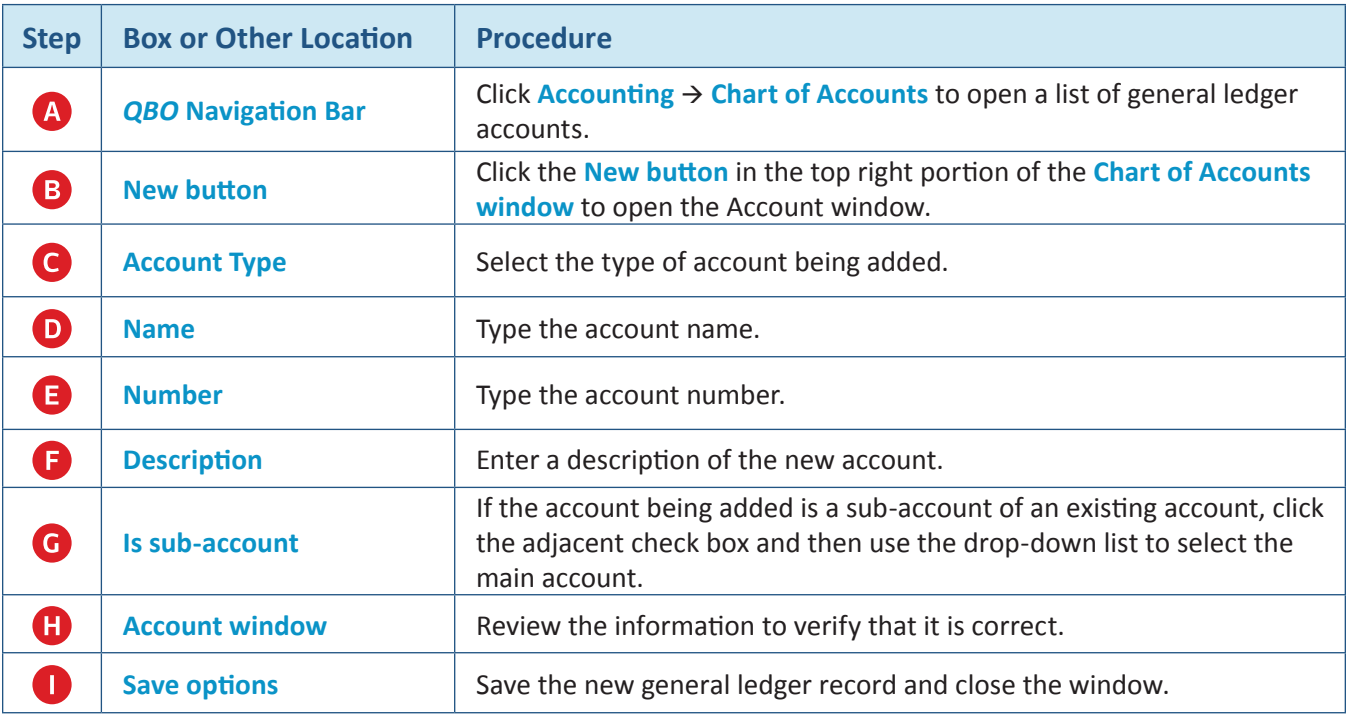

#### **Add a General Ledger Account Record – Quick Reference Table**

#### **Add a General Ledger Account Record - Quick Reference Table**  *QBO* **windows**

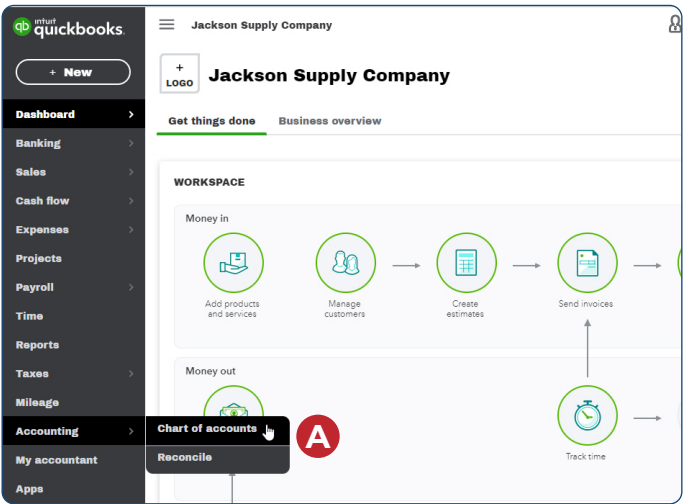

## **Add a General Ledger Account Record - Quick Reference Table**

#### *QBO* **windows** *(continued)*

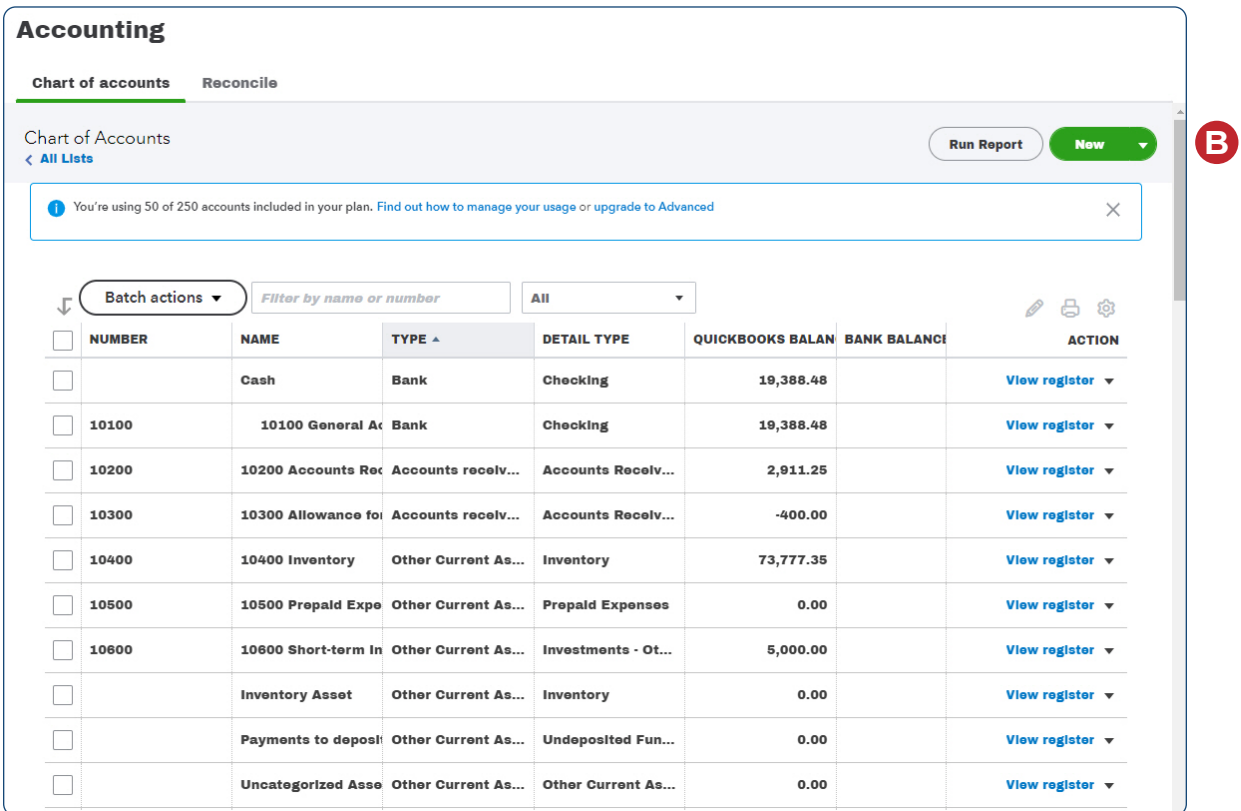

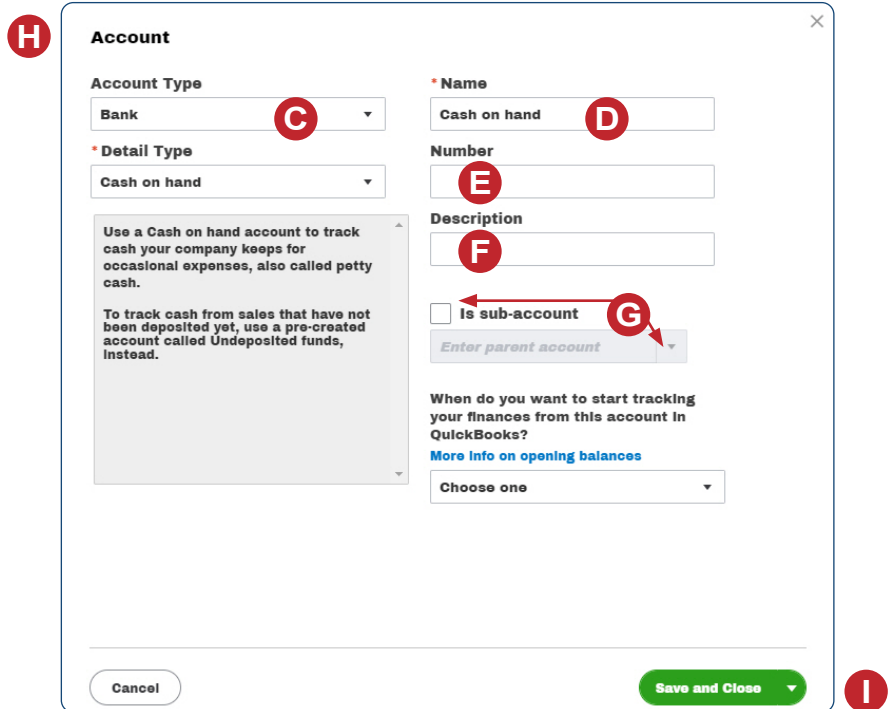

**ARMOND** 

*Reference — Payroll Cycle and Other Activities:* Copyrighted Materials - Do Not Duplicate *General Ledger Account Maintenance*

## **Change Information in an Existing General Ledger Account Record – Quick Reference Table**

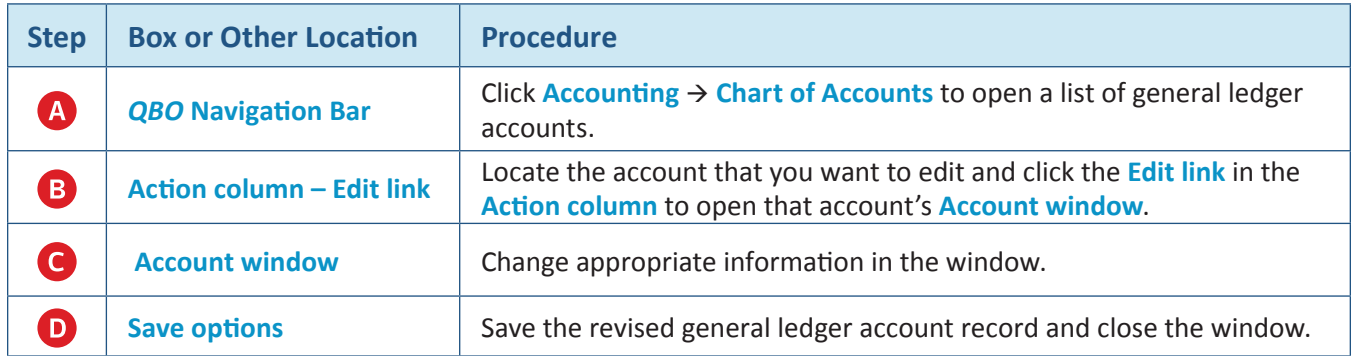

**Change Information in an Existing General Ledger Account Record**  *QBO* **windows**

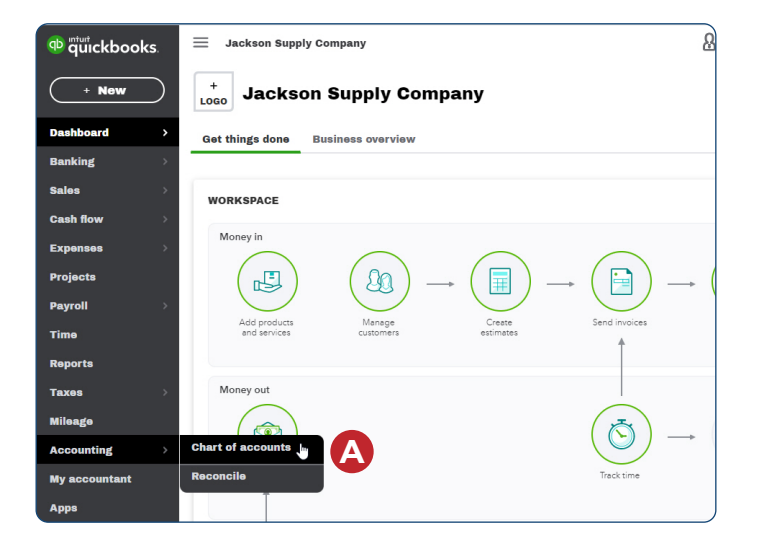

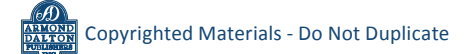

## **Change Information in an Existing General Ledger Account Record**  *QBO* **windows** *(continued)*

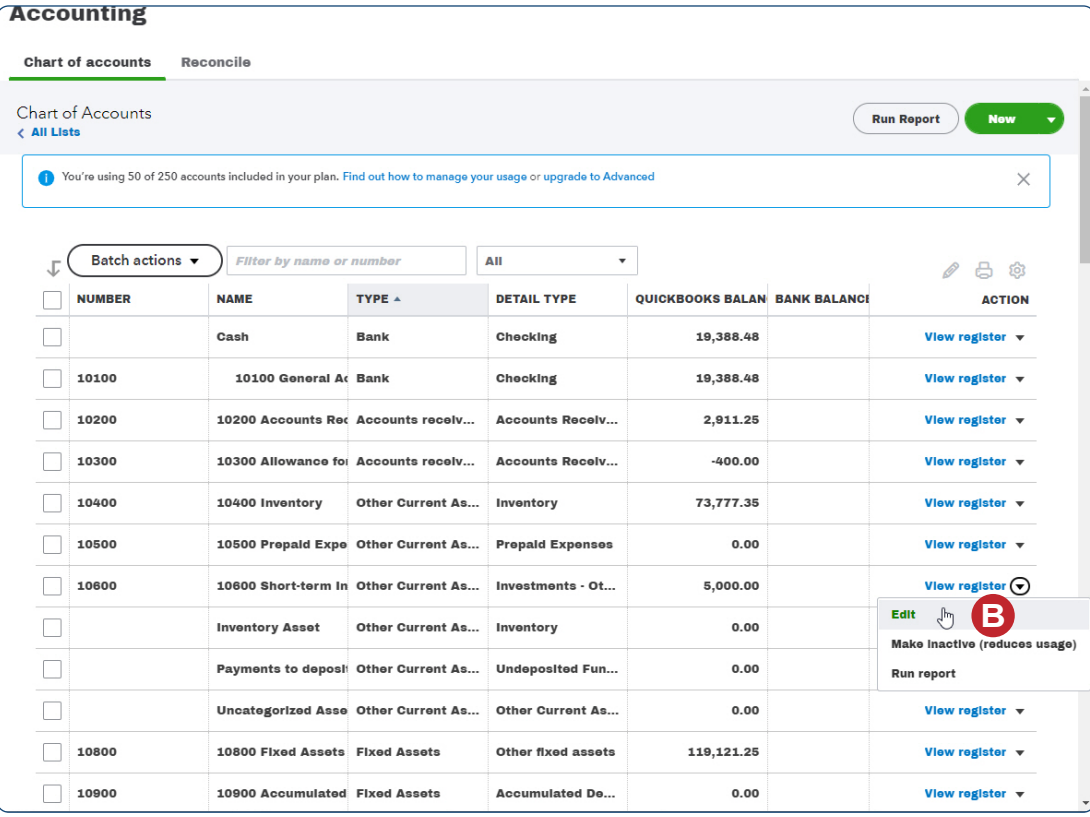

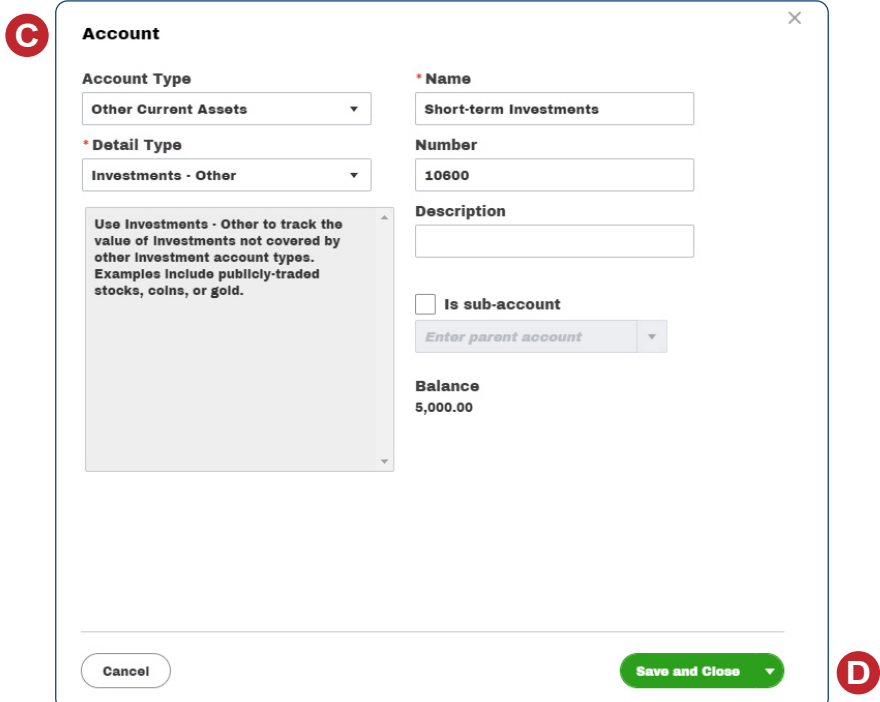

*Reference — Payroll Cycle and Other Activities:* Copyrighted Materials - Do Not Duplicate *General Ledger Account Maintenance*

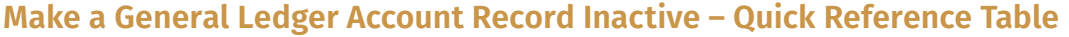

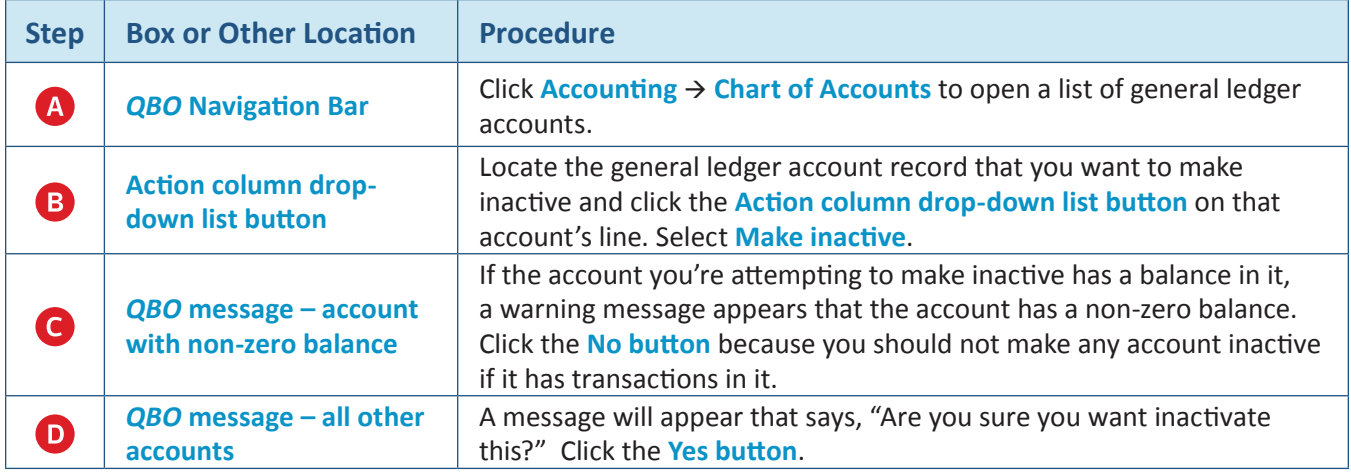

## **Make a General Ledger Account Record Inactive**

#### *QBO* **windows**

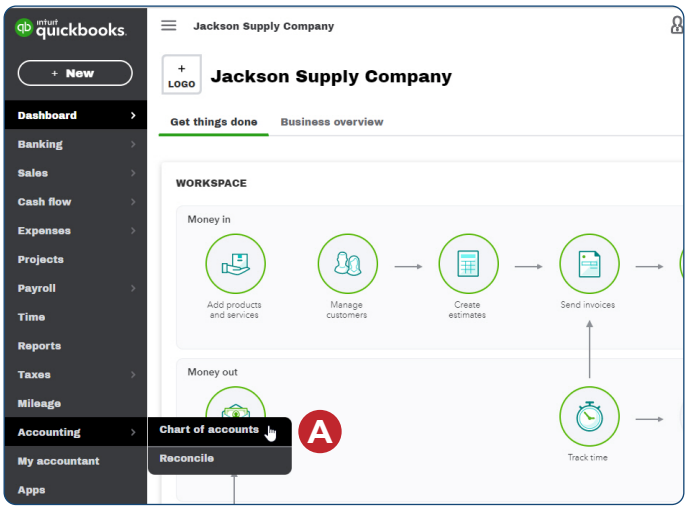

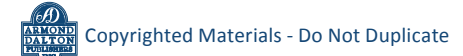

#### **Make a General Ledger Account Record Inactive**

#### *QBO* **windows** *(continued)*

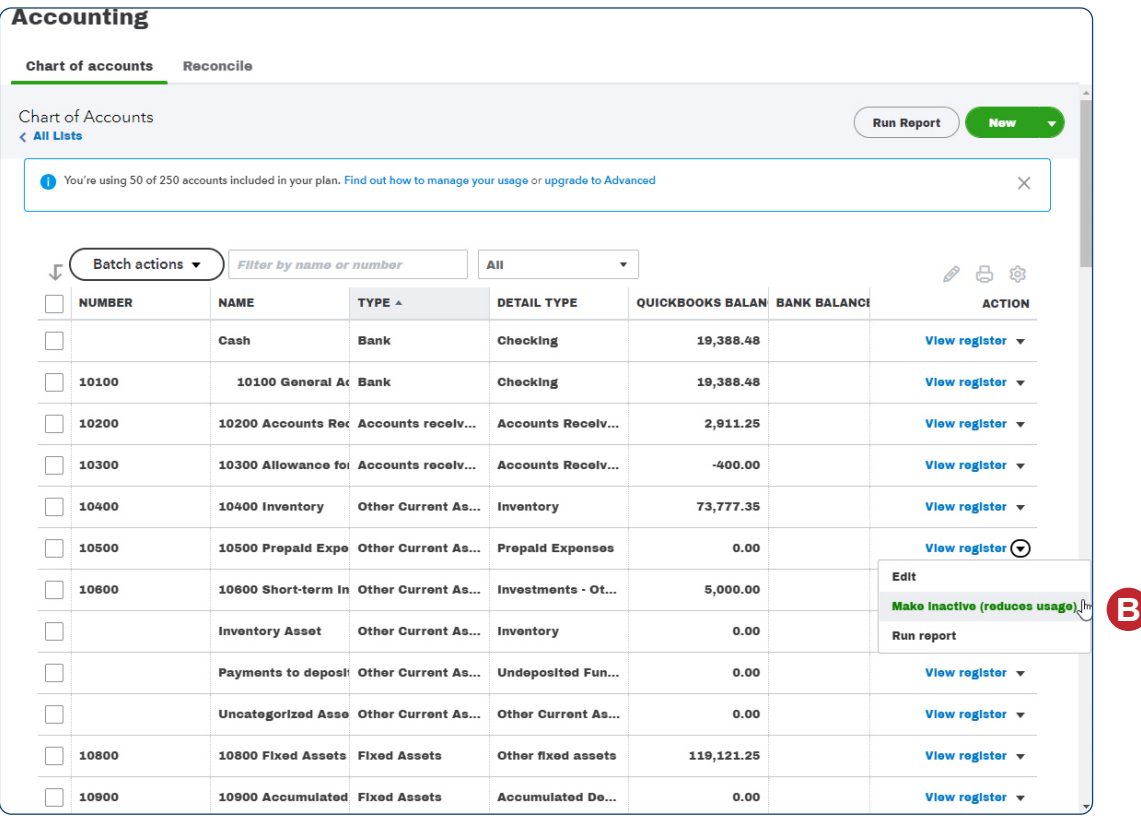

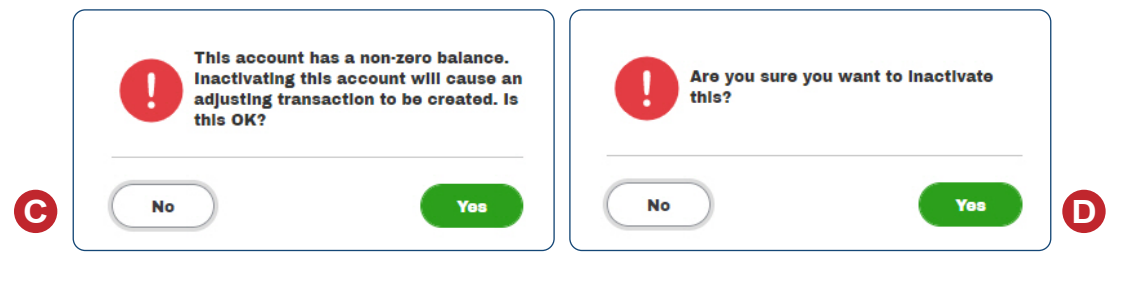

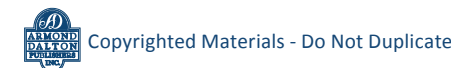